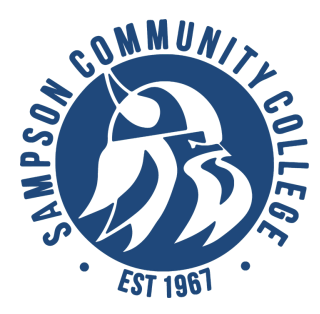

## viking & Viking crew Orientation Guide

**You will need your SCC username and 7-digit student ID to proceed**

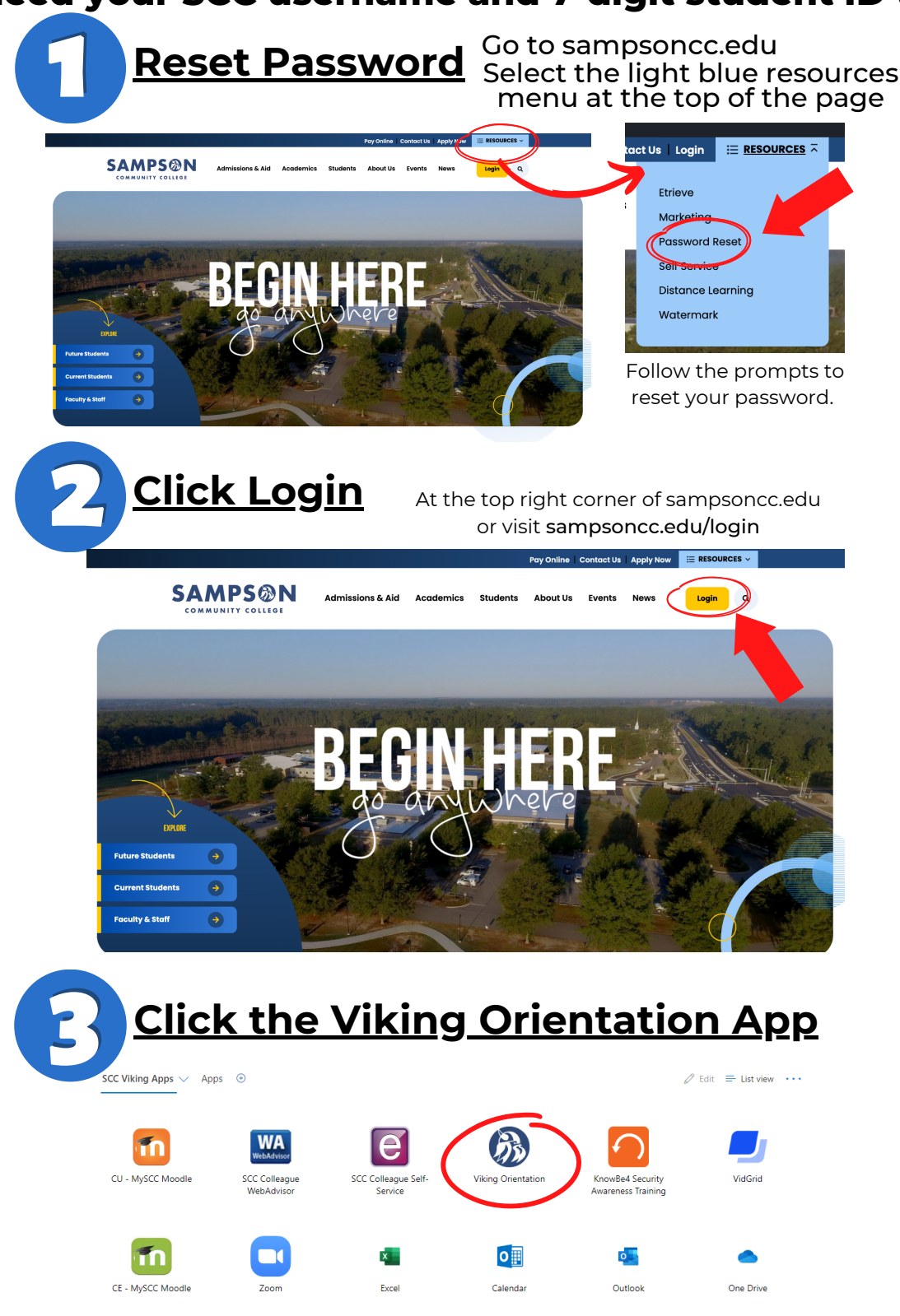

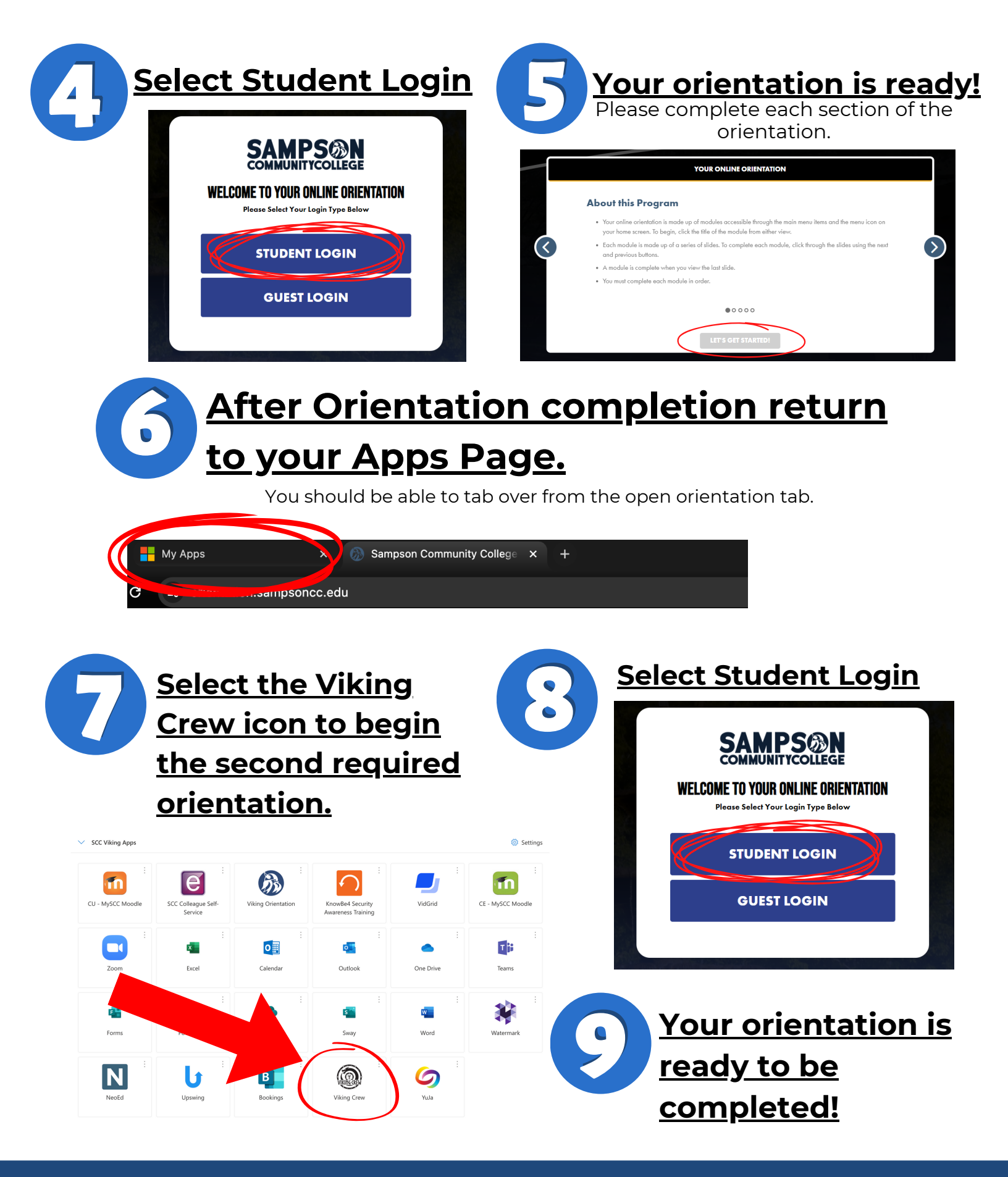

**HAVE QUESTIONS? Please reach out to admissions@sampsoncc.edu**